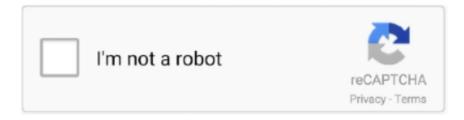

## Continue

1/2

## **Installing Apps On Mac Admin Pw Dont Work**

(Or clicking on the App in the Mac App Store and installing it, but that's another story).. These can normally be run from anywhere too, so if the /Applications folder is write-protected you can drop the app somewhere else and run it fr.. As Quora User says, yes, if it's a matter of simple drag-and-drop, as much of today's Mac software is.. This makes the whole process unnecessarily complicated and, on top of it, it asks for your Administrator password every time you want to install an app.. Lately, more and more apps seem to use a pkg package installer instead for distribution.

e10c415e6f

2/2